### **ПРОТОКОЛ № 11292/2023**

# **проведения совместных испытаний программного обеспечения «Программный комплекс системы видеоидентификации «Визирь» версии 4.10 и операционной системы специального назначения «Astra Linux Special Edition» РУСБ.10015-01 (очередное**

**обновление 1.7)**

г. Москва 27.03.2023

1 Предмет испытаний

1.1 В настоящем протоколе зафиксирован факт проведения в период с 13.02.2023 по 22.03.2023 совместных испытаний программного обеспечения «Программный комплекс системы видеоидентификации «Визирь» версии 4.10 (далее – ПО), разработанного ООО «ЦРТ», и операционной системы специального назначения «Astra Linux Special Edition» РУСБ.10015-01 (очередное обновление 1.7) (далее – Astra Linux SE 1.7.0), разработанной ООО «РусБИТех-Астра», включая Astra Linux SE 1.7.0 с установленным оперативным обновлением безопасности БЮЛЛЕТЕНЬ № 2022-1110SE17 (оперативное обновление 1.7.3) (далее – Astra Linux SE 1.7.3).

2 Объект испытаний

2.1 Перечень компонентов, эксплуатировавшихся в ходе проведения данных испытаний, относящихся к ПО, представлен в Таблице 1.

| Описание                                                               | Наименование                                                                                                    | MD <sub>5</sub>                      | Источник                                                                                             |
|------------------------------------------------------------------------|----------------------------------------------------------------------------------------------------|--------------------------------------|----------------------------------------------------------------------------------------------------|
| Файл программного<br>пакета дистрибутива ПО                            | Vizir_Full_4.10.tar                                                                                                  | 3494fe036635543ffc08ae<br>d09c818813 | Ресурс в сети «Интернет»,<br>адрес:<br>«https://ftp.speechpro.com/sct<br>d/4.10/Vizir_Full_4.10.tar» |
| Официальное руководство<br>по эксплуатации ПО в<br>электронном формате | «Электронная<br>документация для<br>«Визирь». Программный<br>комплекс системы<br>видеоидентификации»<br>версии 4.10» |                                      | Ресурс в сети «Интернет»,<br>адрес:<br>«https://ftp.speechpro.com/sct<br>d/4.10/Документация.zip»    |

Таблица 1 – Перечень компонентов, относящихся к ПО

3 Ход испытаний

3.1 В ходе проведения настоящих испытаний были выполнены проверки корректности функционирования ПО в средах: Astra Linux SE 1.7.0, Astra Linux SE 1.7.3, – в объеме, указанном в Приложении 1.

3.2 Перечень официальных репозиториев ПО, эксплуатировавшихся в упомянутых средах:

• в среде Astra Linux SE 1.7.0: base;

• в среде Astra Linux SE 1.7.3: base, update.

3.3 Неофициальные репозитории ПО для указанных сред не эксплуатировались.

3.4 С целью проведения указанных проверок при включённом режиме замкнутой программной среды (далее – ЗПС) упомянутых ОС, использовался соответствующий файл открытого ключа, предоставленный стороной разработчика ПО.

3.5 Проверка корректности функционирования ПО в условиях активного механизма ЗПС завершена с результатом «Неуспешно» по причине отсутствия поддержки ПО соответствующей функциональности ОС. Информация об отсутствии упомянутой поддержки заявлена стороной разработчика ПО.

3.6 Проверка корректности функционирования ПО в условиях ненулевого уровня конфиденциальности механизма мандатного разграничения доступа (далее – МРД) указанных сред не проводилась по причине отсутствия поддержки ПО соответствующей функциональности ОС. Информация об отсутствии упомянутой поддержки была заявлена стороной разработчика ПО.

4 Результаты испытаний

4.1 ПО корректно функционирует в средах: Astra Linux SE 1.7.0, Astra Linux SE 1.7.3.

5 Вывод

5.1 ПО и операционная система специального назначения «Astra Linux Special Edition» РУСБ.10015-01 (очередное обновление 1.7) совместимы, принимая во внимание информацию, содержащуюся в разделах 3, 4 и Приложении 2.

6 Состав рабочей группы и подписи сторон

6.1 Данный протокол составлен участниками рабочей группы:

Агафонов Л. И. – руководитель отдела тестирования ООО «ЦРТ»;

Ростов Ю. Н. – старший инженер по конфигурированию отдела тестирования ООО «ЦРТ».

### ООО «ЦРТ»

#### руководитель отдела тестирования

Агафонов Леонид Иванович

(должность) Подписано цифровой подписью: Агафонов Леонид Иванович Дата: 2023.03.29 15:38:19 +03'00'

Агафонов Л. И.

(подпись) (фамилия, инициалы)

### **Приложение 1 к Протоколу № 11292/2023**

### **Перечень проверок совместимости ПО и Astra Linux SE 1.7.0, Astra Linux SE 1.7.3**

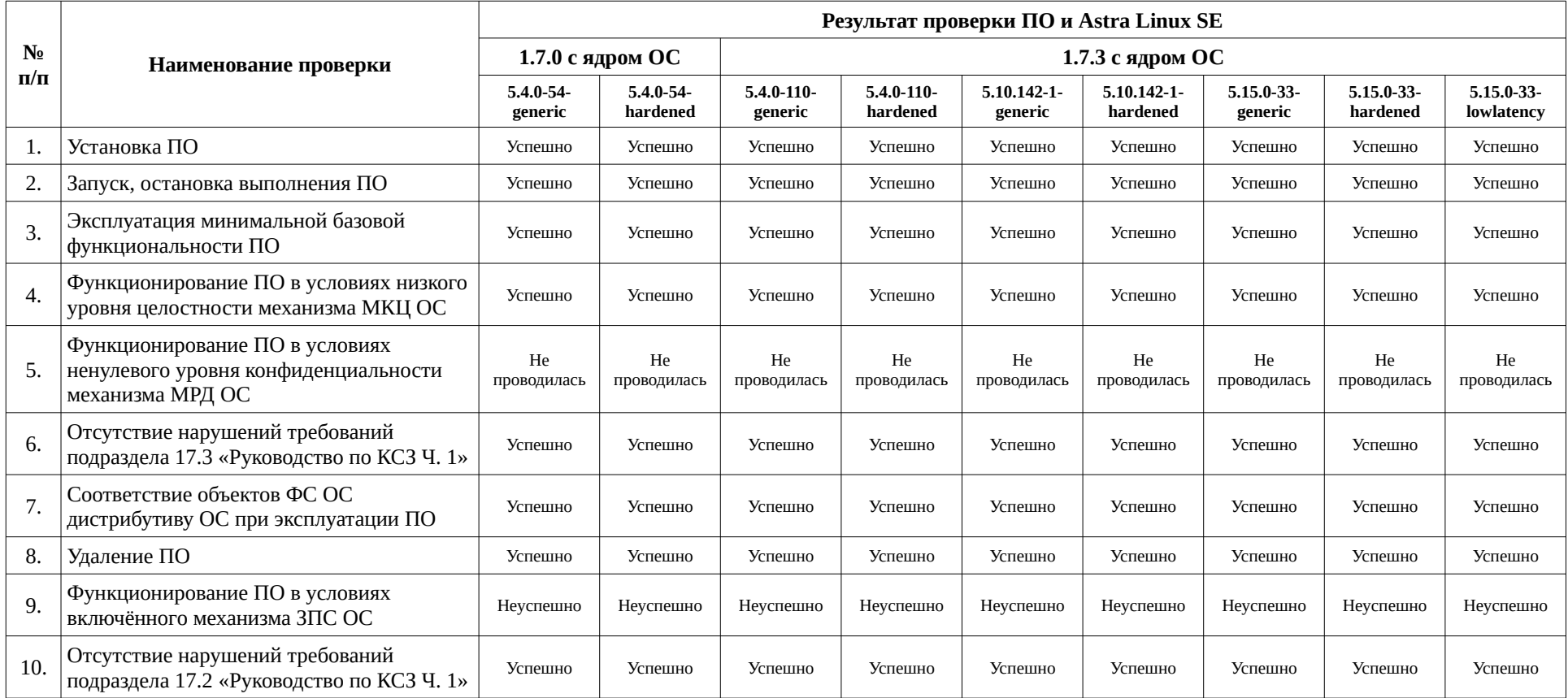

### Приложение 2 к Протоколу № 11292/2023

## Инструкция по установке и удалению ПО в средах: Astra Linux SE 1.7.0, Astra **Linux SE 1.7.3**

1 Установка ПО:

1.1 выполнить системные команды, действия:

 $sudo -s$ 

apt install -y docker.io docker-compose

tar xf Vizir Full 4\*.tar

tar xf hasp.tar.gz

cd aksusbd-8.11.1 && ./dinst && cd ..

cp HaspTool /usr/bin/

sh -c 'echo ACCremote =  $1 \gg$  /etc/hasplm/hasplm.ini'

service hasplmd restart

tar -zxf RTS.tar.gz -C /

tar -zxf SDK.tar.gz -C /

tar -zxf LogCleaner.tar.gz -C /

tar -zxf WebClient.tar.gz -C /

pushd containers && chmod +x import.sh && ./import.sh & popd

tar-zxf services.tar.gz -C /

bash changeconfigs.sh -rtsindocker -vl -hostname 192.168.0.1

bash rtsproxyconf.sh -config /opt/stc/RTS/conf/rtsproxy-service/appsettings.json

cp \*.service /etc/systemd/system/

systemctl enable platform

systemctl enable rts

systemctl enable logcleaner

mkdir -p /opt/elasticsearch/data

chown -R 1000:1000 /opt/elasticsearch/data

cd /opt/stc/services-docker-compose/

bash up.sh

bash down.sh

service platform start

service rts start

service logcleaner start Активация ключей HASP по адресу http://servername.domain:1947/ service platform restart service rts restart

Удаление ПО:

1.2 выполнить системные команды, действия: sudo bash uninstall.sh

### **Приложение 3 к Протоколу № 11292/2023**

#### **Перечень используемых сокращений**

«Руководство по КСЗ Ч. 1» – документ «Операционная система специального назначения «Astra Linux Special Edition». Руководство по КСЗ. Часть 1» РУСБ.10015-01 97  $01-1$ :

Astra Linux SE 1.7.0 – операционная система специального назначения «Astra Linux Special Edition» РУСБ.10015-01 (очередное обновление 1.7);

Astra Linux SE 1.7.3 – операционная система специального назначения «Astra Linux Special Edition» РУСБ.10015-01 (очередное обновление 1.7) с установленным оперативным обновлением безопасности БЮЛЛЕТЕНЬ № 2022-1110SE17 (оперативное обновление 1.7.3);

ДВиС – дивизион внедрения и сопровождения;

ЗПС – замкнутая программная среда;

КСЗ – комплекс средств защиты;

МКЦ – мандатный контроль целостности;

МРД – мандатное управление доступом;

ОС – операционная система;

ПО – программное обеспечение «Программный комплекс системы видеоидентификации «Визирь» версии 4.10.